戀

Ministerio de<br>Educación

ACTIVIDAD DE CONOCIMIENTOS PREVIOS **INFORMES EN WORD**

La siguiente actividad te permitirá recordar y reforzar los conceptos revisados en la actividad anterior.

> En esta oportunidad se trata de realizar un breve ejercicio práctico que le permitirán dar formato a un texto.

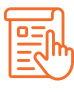

## **INSTRUCCIONES**

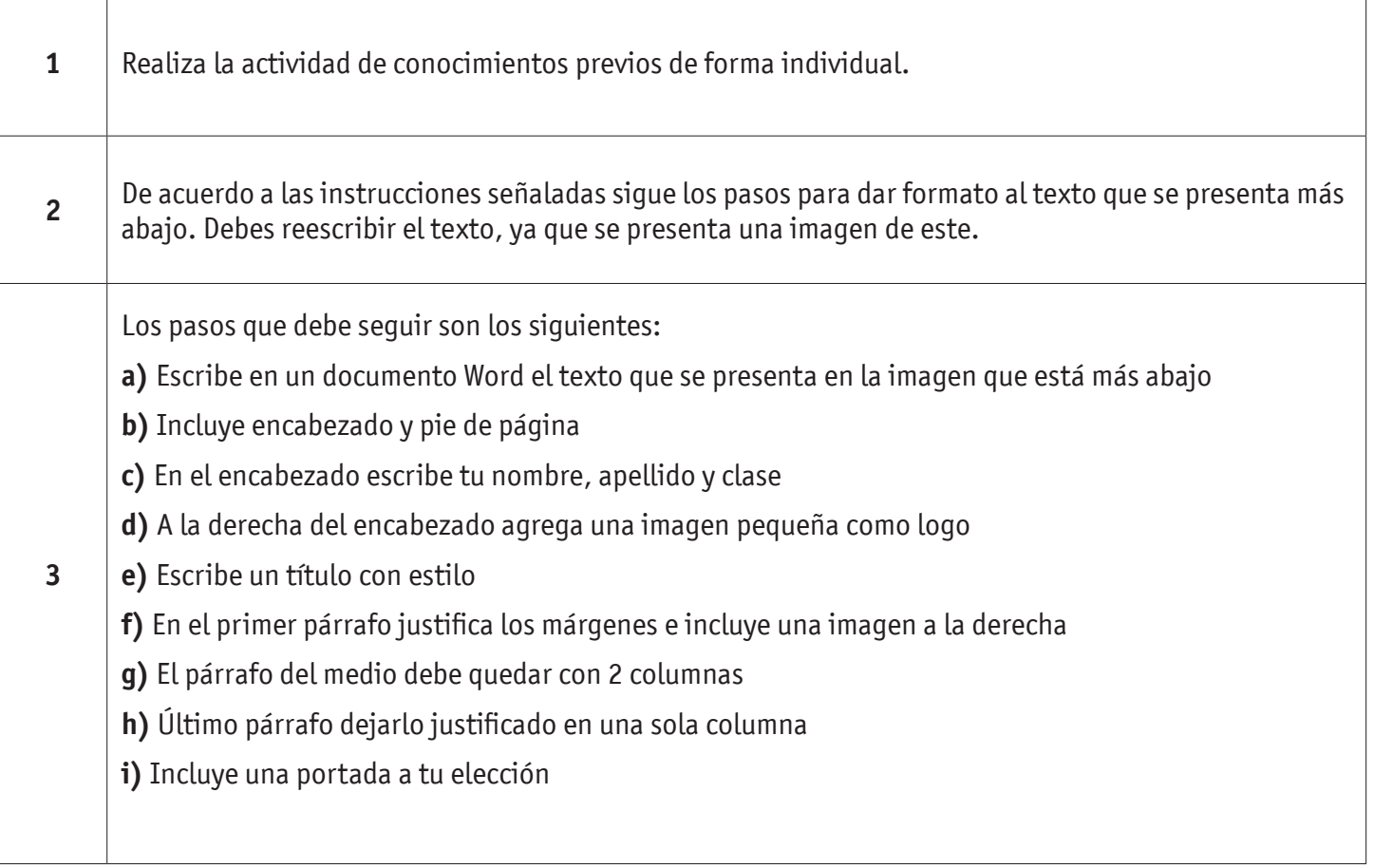

## INFORMES EN WORD

**4** Posteriormente comparte tus respuestas y el docente entregará retroalimentación de la actividad.

## Título con Estilo

En un nuevo capítulo del ciclo "Conversaciones con Mujeres y Hombres Notables", el experto en

Biología-Cultural y Premio Nacional de Ciencias Naturales Humberto Maturana reflexionó sobre los procesos sociales que vive la humanidad, el impacto de la pandemia y el devenir de la población, pensando en los desafíos medioambientales: "El mundo que va a surgir depende de nosotros, de lo que hagamos, de lo que conservemos. El futuro no lo podemos predecir, pero sabemos que irá en una dirección u otra según vivamos nuestro presente.

capítulo del ciclo En un. nuevo "Conversaciones con Mujeres y Hombres Notables", el experto en Biología-Cultural y Premio Nacional de Ciencias Naturales Humberto Maturana reflexionó sobre los procesos sociales que vive la humanidad, el impacto de la pandemia y el devenir de la población, pensando en los desafíos medioambientales: "El mundo que va a surgir

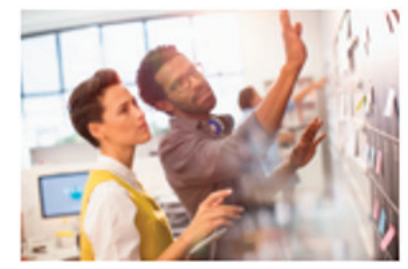

depende de nosotros, de lo que hagamos, de lo que conservemos. El futuro no lo podemos predecir, pero sabemos que irá en una dirección u otra según vivamos nuestro presente. Creo que podemos ser optimistas si nos ocupamos y logramos que las personas entiendan que depende de ellos y ellas el cómo seguirá la historia de la humanidad". El científico y humanista también profundizó

En un nuevo capítulo del ciclo "Conversaciones con Mujeres y Hombres Notables", el experto en Biología-Cultural y Premio Nacional de Ciencias Naturales Humberto Maturana reflexionó sobre los procesos sociales que vive la humanidad, el impacto de la pandemia y el devenir de la población, pensando en los desafíos medioambientales: "El mundo que va a surgir depende de nosotros, de lo que hagamos, de lo que conservemos. El futuro no lo podemos predecir, pero sabemos que irá en una dirección u otra según vivamos nuestro presente.

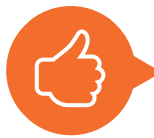

**¡MUY BIEN! VEAMOS AHORA LA SIGUIENTE PRESENTACIÓN.**